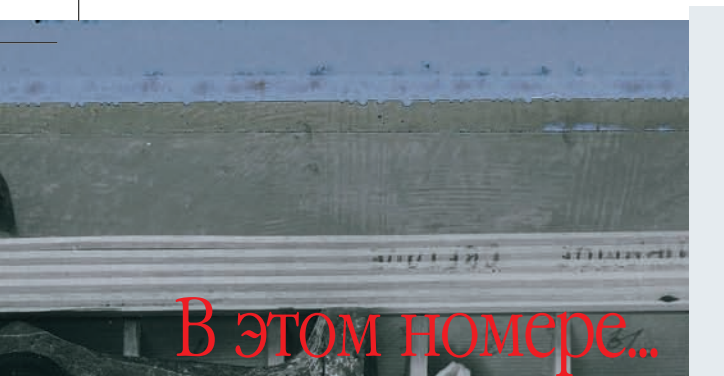

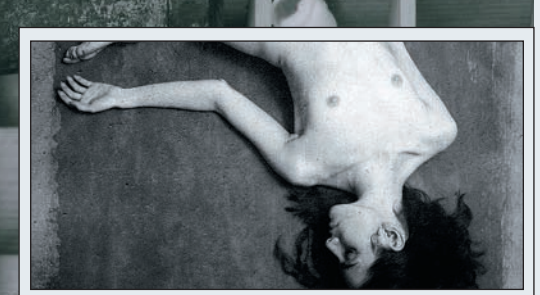

#### **УНИВЕРСИТЕТ** Ню на дому

Съемка ню - это всегда импро- $26$  визация, особенно в домашних условиях. Как к ней готовиться - рассказывает Ольга Мацаева

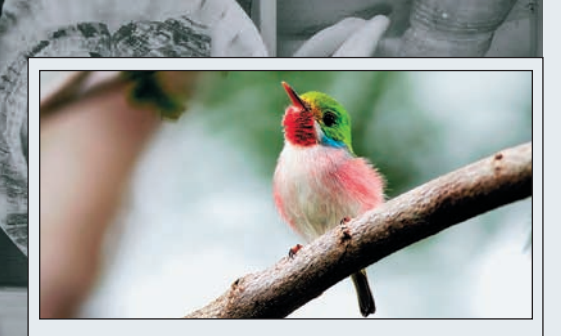

# ФОТОТУР Куба

32 Егор Власов зовет на романти-<br>32 ческий Остров Свободы, который славится не только сигарами и ромом, но и редкими видами птиц

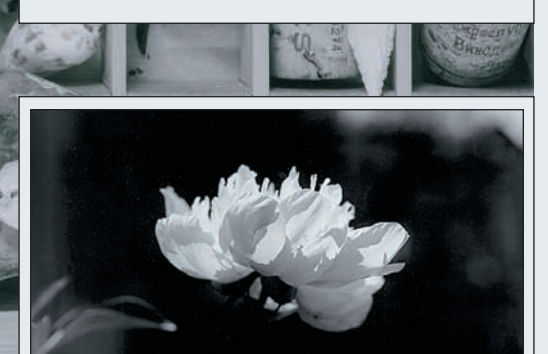

#### **ФОТОШКОЛА** Дырка и картинка

Геннадий Гриков - о том, что на 54 фотожаргоне в России называют «дыркой», а во Франции красивым словом «апертура»

#### 4 Вдохновение

Обработка изображения в графических редакторах открыла перед артфотографией новые горизонты. Представляем работы Марии Грицай

## 12 Фокус

Все или почти все о последних новинках цифровой фотографии

# 20 Что на DVD

На прилагаемом к журналу диске вы найдете много интересной и полезной информации

#### 30 Объяснительная записка

Евгений Козловский: наблюдения о фотографии, ритме, стиле и свинге

## 60 Adobe Photoshop

Как добиться эффекта, похожего на результат кросс-процесса

# 64 Adobe Photoshop

В ситуации, когда требуется совместить сложное изображение с непростым текстом, возможности работы со шрифтами оказываются очень кстати

## 68 Портфолио

Андрей Нечаев уже много лет снимает природу, отдавая предпочтение пейзажам Дальнего Востока и Камчатки. Его цель - запечатлеть в кадре загадки природы

#### 94 Выбираем видеокамеру

Видеокамер высокой четкости на рынке сейчас множество. Как не ошибиться в выборе?

## 102 Гид покупателя

Каталог цифровых камер, видеокамер, продающихся в России

# Digital **Report**

# Технодром

#### **ТЕСТЫ**

Камеры 82 Canon EOS 450D 86 Samsung GX-20<br>90 Sony DSC-W300

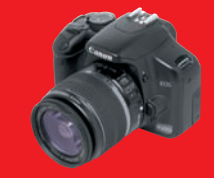

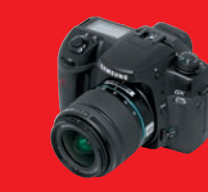

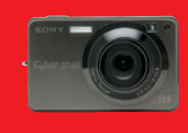

#### **Видеокамеры** 92 JVC GZ-HD6ER

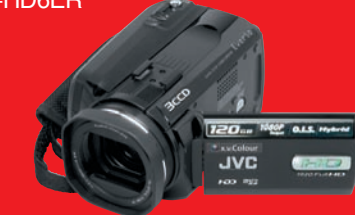

Оптика 96 Canon EF-S 18-55 mm IS

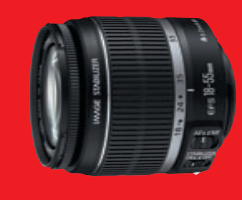

**Аксессуары** 97 Ansmann ACS-Cam 1

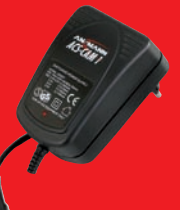

# Конкурс...

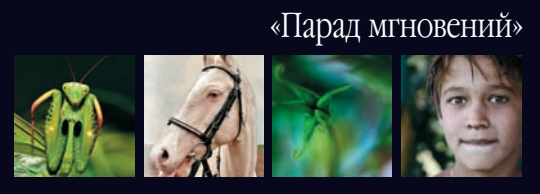

98 Самые интересные снимки наших читателей